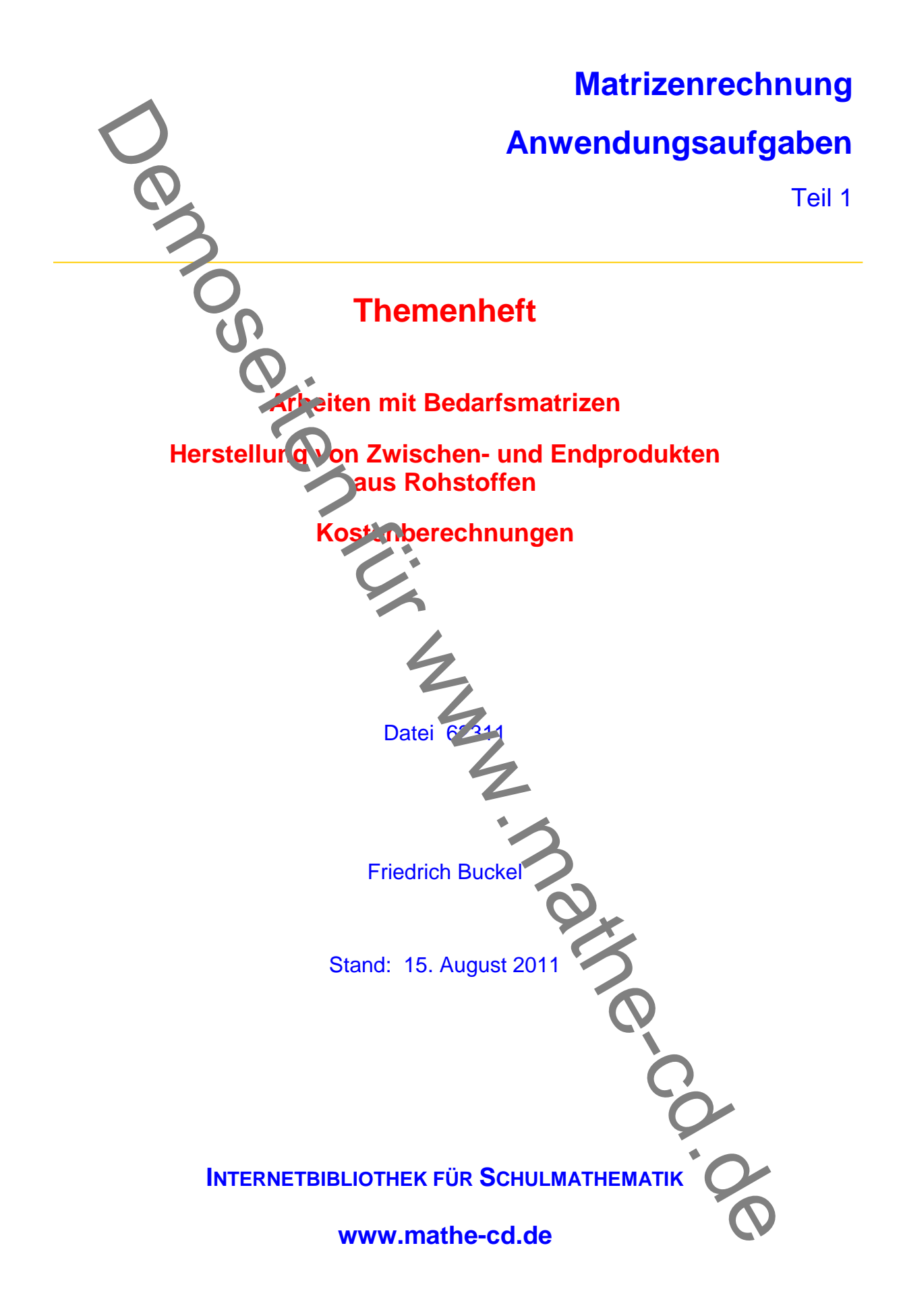

### **Inhalt**

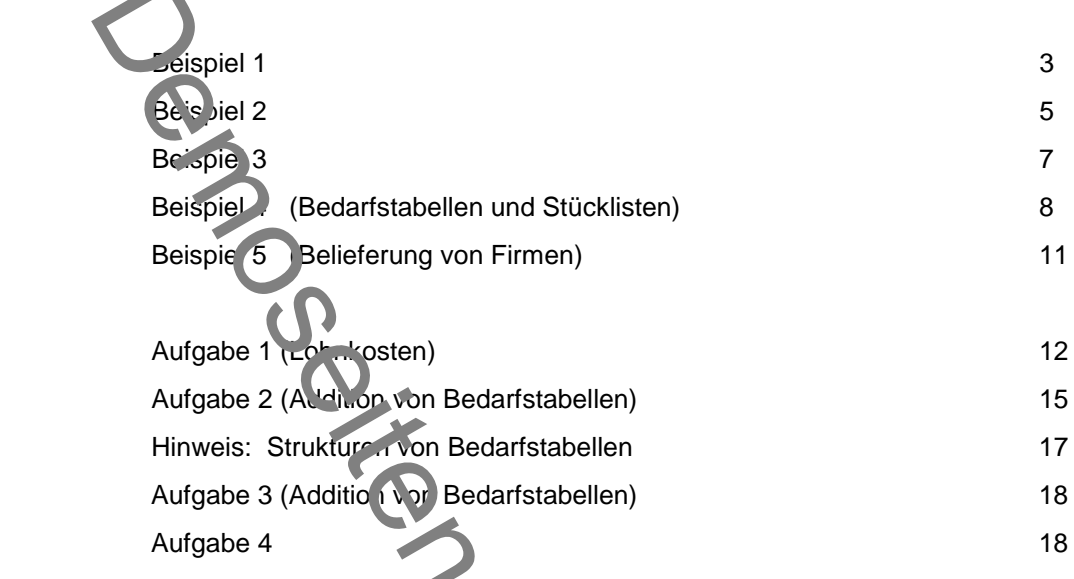

## **Hinweise**

Der Text 74221 enthält eine Sammlung von Abituraufgaben der beruflichen Gymnasien aus BW.

Considered and the Sammlung on Firmen)<br>
Belgies Considered and Studieston (and Studieston)<br>
Belgies Considered and Studieston (and Firmen)<br>
Aurigabe 3 (Addition Bedanfatabellen)<br>
Aurigabe 3 (Addition Bedanfatabellen)<br>
Aur

# **Einführung an Hand einfacher Aufgaben**

## **Beispiel 1**

Ein Unternehmer stellt aus den Rohstoffen A, B, C und D die Endprodukte E, F und G her. Die Verarbei und geschieht gemäß folgender Tabelle:

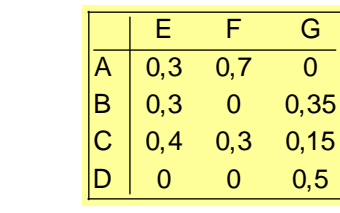

Die Angaben sind Mengeneinheiten (ME).

### **Erklärung:**

Die 2. Spalte dieser Tabelle besagt dass das Endprodukt F zu 0,7 = 70% aus dem Rohstoff A und und zu  $0.3 = 30\%$  aus C besteht.

Man kann daraus für beliebige Mengen eines Endprodukts berechnen, wie viele ME der Rohstoffe benötigt werden.

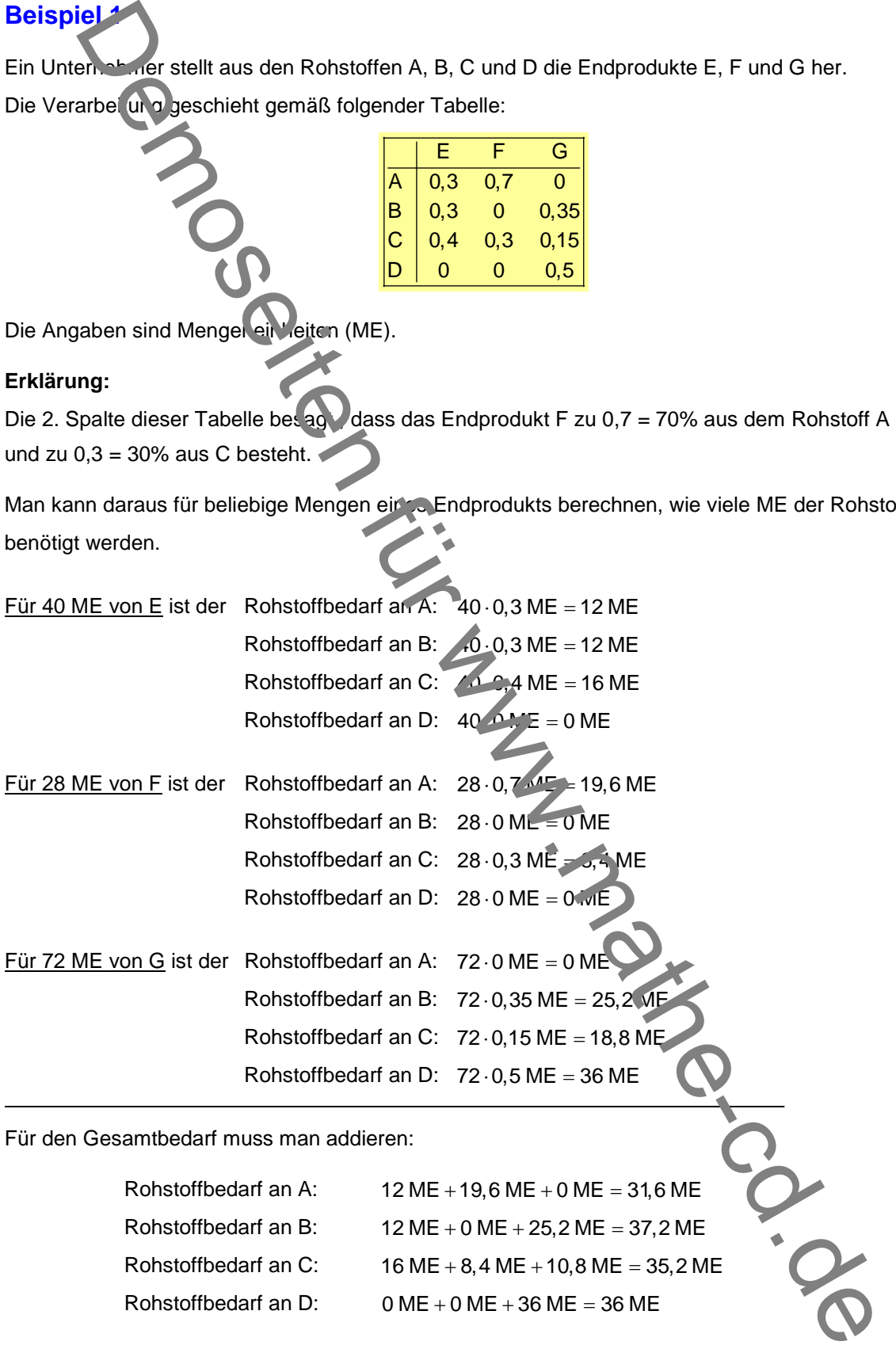

**Nun zeige ich, wie man mit deutlich weniger Schreibarbeit auskommt, wenn man dies mit der Matrizenrechnung erledigt.**

### **Matrizenlösung**

Aus der Tabelle wird eine **Verflechtungsmatrix** erstellt. Diese enthält die Tabellenwerte, die angeben, wie die Rohstof e mit den Endprodukten verflochten sind. Es ist günstig, sie so zu bezeichnen: (R,E). Die Bezeichnung deutet an, dass die Rohstoffe mit den Endprodukten verflochten werden. Wenn später Zwischenprodukte eine Rolle spielen, dann gibt es z. B. noch (R,Z)- und (Z,E)-Matrizen! Hier also erstellen wir die **Verflechtungsmatrix** Target wird eine Verflechtungsmatrix erstellt. Dessenhält die Thelelements, des australies australies and a spinal die Thelements descriptions of the State and Control of the Control of the Control of the Control of the C

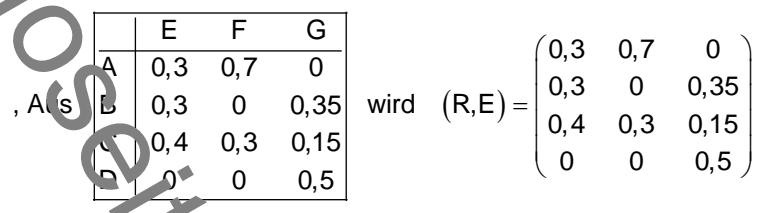

*Es wird hier vorausgeset a, dess der Leser die Grundlagen der Matrizenrechnung beherrscht.* 

Ans der Bestellung wird der **Produktio svektor** erstellt: 
$$
\vec{p} = \begin{pmatrix} 40 \\ 28 \\ 72 \end{pmatrix}.
$$

Er besagt, dass 40 ME von E, 28 ME von F und 72 ME von G produziert werden müssen.

 **Der gesamte Rohstoffbedarf wird dann dadurch ermittelt, dass man die Matrix (R,E) mit dem Produktionsvektor p multipliziert:** 

$$
(R,E)\cdot \vec{p} = \begin{pmatrix} 0.3 & 0.7 & 0 \\ 0.3 & 0.35 & 0.35 \\ 0.4 & 0 & 0.35 \\ 0 & 0 & 0.5 \end{pmatrix} \cdot \begin{pmatrix} 40 \\ 28 \\ 72 \end{pmatrix}
$$

Die superausführliche Rechnung (Zeile "mal" Spalte") sient dann so aus:

$$
(R,E)\cdot \vec{p} = \begin{pmatrix} 0,3 & 0,7 & 0 \\ 0,3 & 0 & 0,35 \\ 0,4 & 0,3 & 0,15 \\ 0 & 0 & 0,5 \end{pmatrix} \cdot \begin{pmatrix} 40 \\ 28 \\ 72 \end{pmatrix} = \begin{pmatrix} 0,3 \cdot 40 + 0,7 \cdot 26 + 0 \cdot 72 \\ 0,3 \cdot 40 + 0 \cdot 28 \cdot 0,35 & 72 \\ 0,4 \cdot 40 + 0,3 \cdot 28 + 0,15 & 72 \\ 0 \cdot 40 + 0 \cdot 28 + 0,5 & 2 \end{pmatrix} = \begin{pmatrix} 31,6 \\ 37,2 \\ 35,2 \\ 36 \end{pmatrix}
$$

Wie man sieht, sind das genau dieselben Rechnungen wie sie auf der Seite zuvor mit viel mehr Schreibarbeit erstellt worden sind. Die Definition des *Skalarprodukts* aus "Zeilenvektor der Matrix" mit dem Produktionsvektor erfüllt genau die Bedürfnisse dieser Berechnung: Zuerst werden die Anteile mit den Stückzahlen multipliziert, und dann wird addiert.

### **Mit dem CAS-Rechner TI Nspire sieht dies so aus:**

Man kann die Multiplikation auch sofort eintippen und rechnen lassen. Ich habe zuerst Matrix und Vektor definiert und dann erst das Produkt berechnen lassen. Das ist dann von Vorteil, wenn man damit noch weiter rechnen muss, dann kennt sie der Rechner bereits.

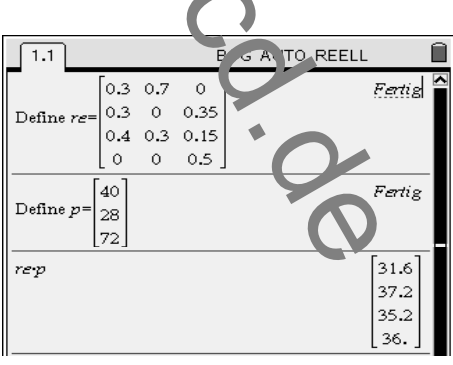

## **Beispiel 2**

Ein Spielzeughersteller baut 5 Typen von kleinen Autos. Er benötigt u. a. diese 4 Bauteile dazu: Bodenbleche: Für alle verwendet er dasselbe Bodenblech: B

Seitenwände $\bigcirc$  Von den linken und rechten Wänden die nur spiegelverkehrt sind, rechnet er pro Auto je 1 Paar. Aber er hat 3 verschiedene Modelle Seitenwände, die sich in Form und Farbe unterscheiden:  $S_1$ ,  $S_2$  und  $S_3$ .

Oberseite: Rückfront, Dach und Vorderseite sind an einem Stück. Er hat dazu 2 Modelle, von denen jedes zu den 3 Paaren an Seitenwänden passen. Sie müssen nur unterschiedlich gebogen werden:  $D_1$  und  $D_2$ 

Räder: Jeweil: 4 gleiche Räder pro Auto. Es gibt aber weiße Räder und schwarze Räder.  $R_w$  und  $R_s$ .

Seine Planung geht aus dieser Verkechtungsmatrix hervor:

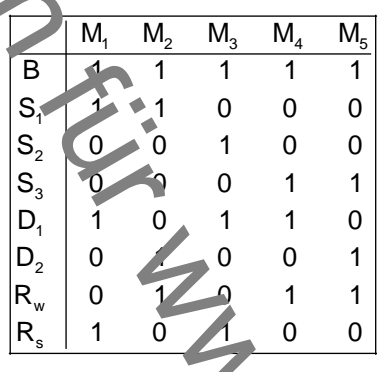

Für die nächste Produktionsperiode plant er 2000 Autos vom Typ M<sub>1</sub>, 1500 M<sub>2</sub>, 4200 M<sub>3</sub>, 3000 M<sub>4</sub> und 1000 M<sub>5</sub>.

Berechne den Materialbedarf dafür.

11111 11000 00100 <sup>00011</sup> (R,M) <sup>10110</sup> 01001 01011 10100 = Produktionsvektor: 2000 1500 p 4200 3000 1000 = 1 1 1 1 1 2000 1500 4200 3000 1000 1 1 0 0 0 2000 1500 <sup>2000</sup> 0 0 1 0 0 <sup>4200</sup> <sup>1500</sup> 0 0 0 1 1 3000 1000 b (R,M) p <sup>4200</sup> 1 0 1 1 0 2000 4200 3000 <sup>3000</sup> 0 1 0 0 1 1500 1000 <sup>1000</sup> 0 1 0 1 1 1500 3000 1000 1 0 1 0 0 200 ++++ <sup>+</sup> <sup>+</sup> = ⋅= ⋅ = + + <sup>+</sup> + + 11700 3500 4200 4000 9200 2500 5500 0 4200 6200 <sup>=</sup> <sup>+</sup> Demoseiten für www.mathe-cd.de

Der letzte Vektor ist also der **Bedarfsvektor** b für die 8 Einzelteile. Nun werden wir noch die

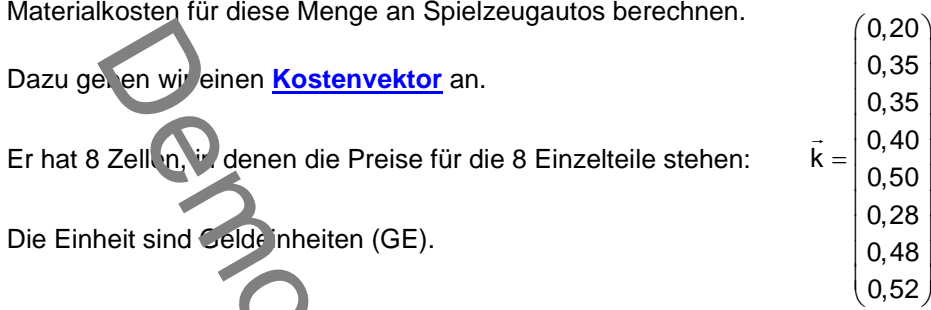

Es ist jetzt klar, dass man bei jeder Sorte Einzelteile die Stückzahl mit dem Stückpreis multiplizieren muss. Dann werden alle Freise addiert. Das leistet wieder unsere Matrizenmultiplikation, die ja hier eigentlich eine Vektormultiplik auch ist. Wenn man reine Matrizenrechnung betreibt, muss man den links stehenden Vektor als Zellen ektor schreiben, d.h. er wird transponiert, damit man am Ende einen Zahlenwert (Skalar) zu erhalten.

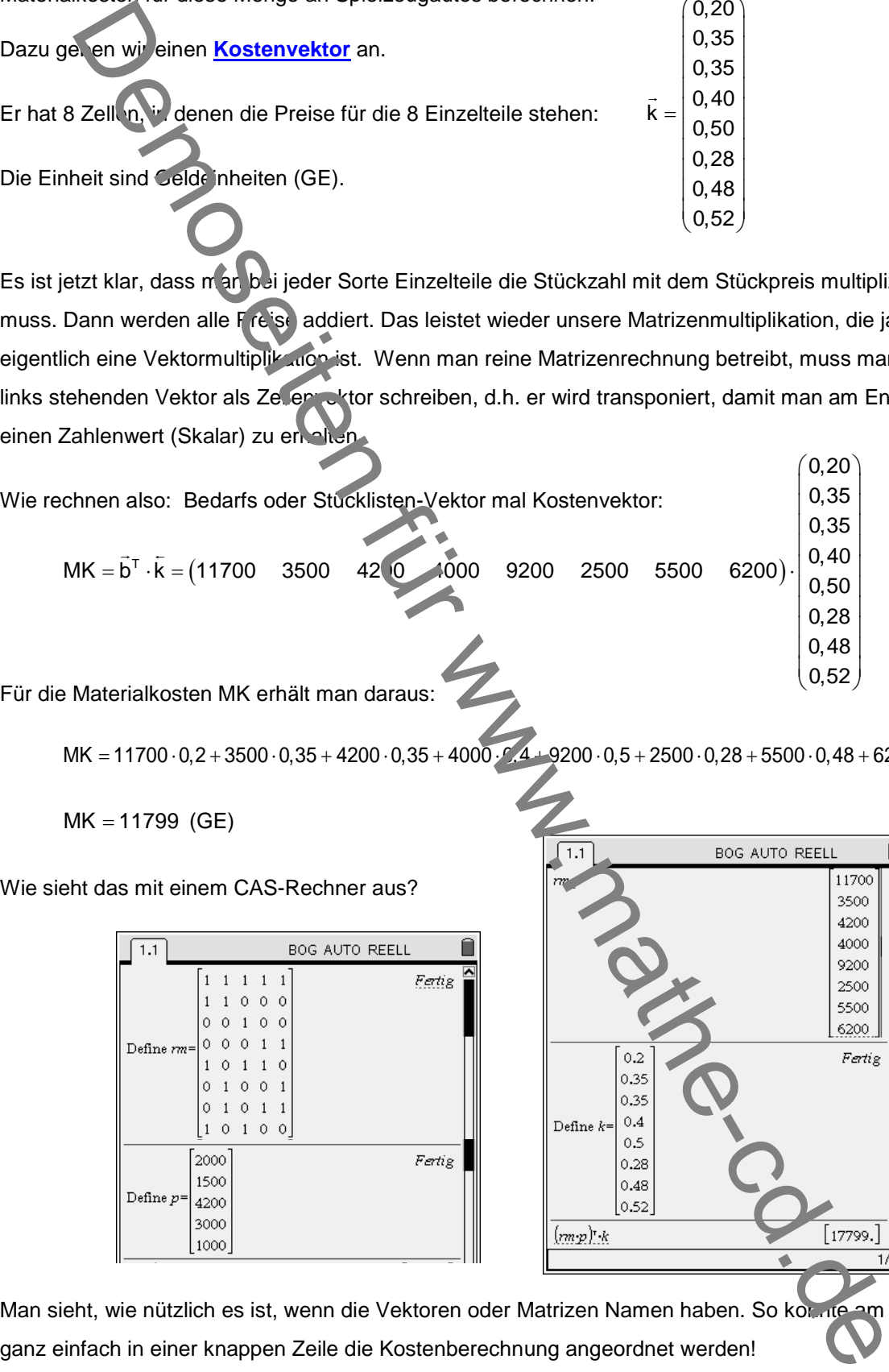

Für die Materialkosten MK erhält man daraus:

 $MK = 11700 \cdot 0, 2 + 3500 \cdot 0, 35 + 4200 \cdot 0, 35 + 4000 \cdot 0, 4 + 9200 \cdot 0, 5 + 2500 \cdot 0, 28 + 5500 \cdot 0, 48 + 6200 \cdot 0, 52$ 

 $MK = 11799$  (GE)

Wie sieht das mit einem CAS-Rechner aus?

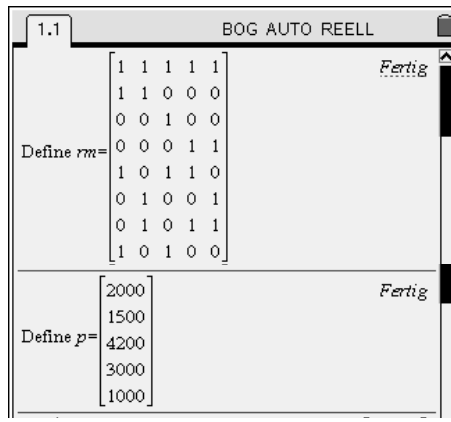

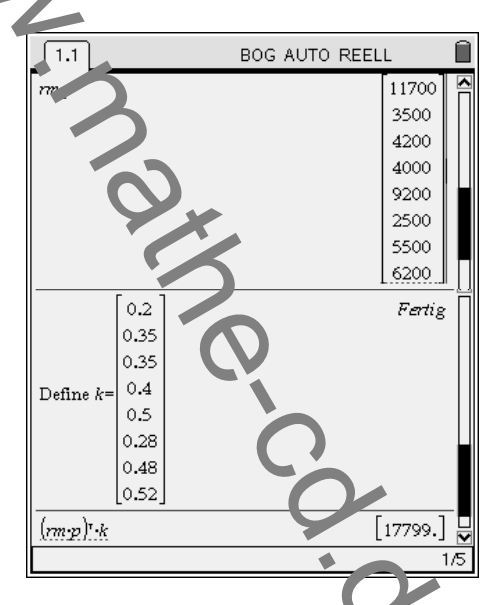

Man sieht, wie nützlich es ist, wenn die Vektoren oder Matrizen Namen haben. So konnte am Ende ganz einfach in einer knappen Zeile die Kostenberechnung angeordnet werden!

## **Beispiel 3**

Die Frujog GmbH stellt unter andrem Joghurts mit verschiedenem Fettgehalt her. 0,1%, 1% und 5 %. Diese gibt es ohne Fruchtzusatz (Natur), aber auch mit Fruchtzusätzen

Himbeere (H), Mango (M), Banane (B) und Pfirsich (P).

Sie kann nun diese Zusätze mischen und dabei verschiedene Geschmacksrichtungen anbieten:

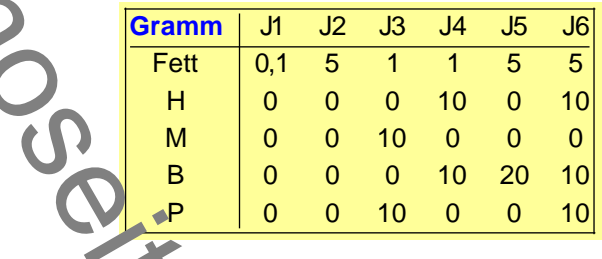

Die Sorten J1 und J2 sind "na ur" ohne Geschmackszusatz, J1 ist Magerjoghurt mit 0,1 % Fett, J2 ist Fettstufe mit 5% Fettanteil auch natur (ohne Geschmackszusatz). Dann gibt es die Geschmacksvarianten Mango + Prirsic<sup>i</sup>, und Himbeere + Banane, Banane kräftig und die Fruchtmischung "Sommer" (H+B+P).

Die Produktion soll für den nächsten Monat so eingestellt wird, wie die Markterhebung ergeben hat. J2 wird doppelt so oft verkauft wie J1, J3 und J4 werden 1,5 mal so oft nachgefragt wie J2, die beliebtesten sind J5 und J6. J6 geht 4-mal so gut wie J1 und J5 gar dreimal so gut wie J2.

Stelle den Bedarfsvektor dazu in Abhängigkeit von x auf.

Usw. Commission (Stephan Media Contact Media Contact Media Contact Media Contact Media Contact Media Contact Media Contact Media Contact Media Contact Media Contact Media Contact Media Contact Media Contact Media Contact Media